# **E1: Paslēptais vads**

# **Eksperimentālā iekārta un uzdevumi**

Ļoti garš taisns vara vads stiepjas horizontāli nezināmā dziļumā *h* zem horizontālas kvadrātveida virsmas ar garumu *L* = 100*.*0 mm. Kvadrāta malas ir pagrieztas rietumu-austrumu virzienā (*x*-ass) un dienvidu-ziemeļu virzienā (*y*-ass), kā tas redzams zīmējumā. Koordinātu sākumpunkts atrodas kvadrāta dienvidu-rietumu stūrī.

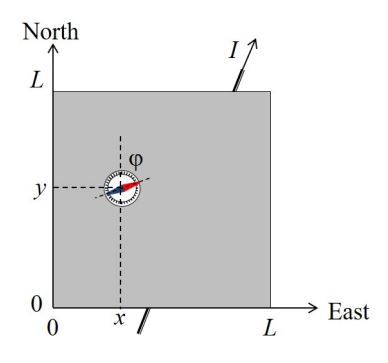

Vads ir pieslēgts regulējamam līdzstrāvas avotam (nav parādīts attēlā), un tas var nodrošināt strāvu no *−*5 A līdz 5 A. Strāvas vērtības zīmes maiņa nozīmē kā strāvas avotam tiek mainīta polaritāte. Mazu kompasu var novietot uz kvadrāta virsmas, (kompass pilnīgi viss atrodas uz plaknes) lai noteiktu vada ģenerēto magnētisko lauku izmantojot magnētiskās adatas novirzes leņķi *φ* no ziemeļu (*y*) virziena. Pozitīva *φ* vērtība nozīmē austrumu virzienu, kā tas ir parādīts attēlā, bet negatīva *φ* vērtība nozīmē novirzi rietumu virzienā. Jūs variet pieņemt, ka:

- Magnētiskā adata ir punktveida magnetisks dipols, kas var brīvi rotēt ap vertikālo asi, tas ir, kompass jūt tikai magnētiskā lauka horizontālo komponenti
- Adatas atrašanās augstums virs virsmas ir niecīgs salīdzinot ar vada dziļumu zem virsmas, tas ir, kompasa adata atrodas *xy*-plaknē.

Izveido eksperimentu un veic nepieciešamos aprēķinus lai veiktu sekojošus uzdevumus:

- a. Nosaki vada virzienu attiecība pret koordinātu sistēmu uzdodot to vienādojuma  $y = ax + b$  veidā, un novērtē parametru *a* un *b* precizitāti. Uzzīmē vada atrašanās vietu grafiski un norādi pozitīvas strāvas *I* virzienu.
- b. Nosaki cik dziļi *h* zem virsmas atrodas vads kā arī Zemes magnētiskā lauka horizontālo komponenti *B*<sub>E</sub>. Šajā daļā netiek prasīts tieši aprēķināt eksperimenta kļūdas, bet tomēr jūsu gala rezultātā ir jabūt rezultata precizitatei atbilstošam zīmīgo ciparu skaitam.

Vakuuma magnētiskā caurlaidība ir

$$
\mu_0 = 4\pi \times 10^{-7} \,\mathrm{T} \,\mathrm{m}/\mathrm{A}.
$$

# **Aprēķinu programmatūras apraksts**

Komandlīnijas tipa programma aprēķina kompasa novirzes leņķi *φ* pēc tam kad ir uzdota strāva *I* un kompasa atrašanās vietas koordinates *x* un *y* uz virsmas.

Tipisks viena aprēķina cikls ir šāds

```
Enter I (A) between -5.0 and 5.0: 3.4
Enter X (mm) between 0 and 100: 55
Enter Y (mm) between 0 and 100: 31
PHI = -33 degrees
-------------------------------
Enter I (A) between -5.0 and 5.0:
```
Vispirms, ievadiet strāvu *I* ampēros (*A*) (skaitlis robežās no *−*5*.*0 līdz 5*.*0), tad koordinātes *x* un *y* milimetros (*mm*) (skaitļi robežās no 0 līdz 100). Katru ievadu apstiprina ar **Enter** pogu. Programma izdos leņķa *φ* (PHI) vērtību grādos (noapaļotu līdz 1 *◦* ) un aicinās veikt nākšo aprēķinu.

Pirms tiek veikti aprēķini, ievadītā strāvas vērtība *I* tiek noapaļota līdz 0*.*1 A, savukārt ievadītās koordinātu vērtības *x*, *y* tiek noapaļotas līdz SI1mm. (Tas nozīmē, ka nav jēgas uzdot skaitļus prcīzāk.)

Katru reizi, kad jūs mainiet kompasa atrašanās vietu, tā reālā vieta aprēķinos atšķirās no ievadītajām koordinātēm ar kļudu apmēram 0*.*5 mm. (Aprēķini notiek ar ierobežotu objekta uzdošanas precizitāti)

Jebkurā brīdī programmas darbību var pārtraukt nospiežot **Ctrl+C**.

# **E2: Karstais cilindrs**

### **Ievads**

Homogēns metala stienis ar garumu  $L = 30$  cm un rādiusu *r* = 1 cm ir izgatavots no nezināma metāla un atrodas istabas temperatūrā  $T_0 = 26.9 \, \text{C} = 300 \, \text{K}$ . Metāla stiena svars ir  $m = 460$  g. Jūsu uzdevums ir noteikt nezināmā metāla siltuma parametrus. Šo stieni no viena gala var sildīt un tad mērīt temperatūru jūsu izvēlētajās vietās. Sildelements atrodas starp *x* = 0 an *x* = *L<sup>h</sup>* = 3 cm (sk. attēlu). Sildītāju var vadīt uzdodot jaudu (vatos) un laiku (sekundēs) kad tas ir ieslēgts. Temperatūru mēra 5 jūsu izvēlētajās vietās, uzdodot arī mērījumu frekvenci, sākuma un beigu laiku. Aprēķinu programma parādīs temperatūras merījumu rezultātus paātrinātā "reālajā laikā" (apmēram 10 reizes ātrāk).

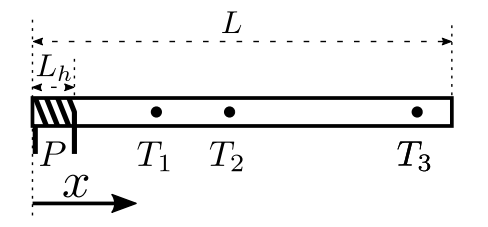

Jūs variet pieņemt, ka visa sildītāja jauda nonāk stienī, un ka stienis atdod siltumu apkārtējai videi izmantojot siltuma vadīšanu un melna ķermeņa satrojumu. Siltuma apmaiņa ar gaisu ir lineāri proporcionāla stieņa temperatūrai, un var tikt aprakstīta ar koeficientu *α* tādā veidā, ka siltuma plūsma uz laukuma vienību laika vienībā ir  $\alpha(T - T_0)$ . Gaiss tiek pietiekoši labi ventilēts, tapēc *α* var tikt pieņemts nemainīgs gan jebkurā stieņa virsmas vietā gan arī jebkurai stieņa virsmas temperatūrai. Siltuma zudumus, kurus izraisa melna ķermeņa starojums, apraksta Stefana-Bolcmaņa likums, kas ir modificēts izmantojot starojumspēju *β*, tādējādi starojuma izraisītie siltuma zudumi uz laukuma vienību laika  $\text{vienībā } \beta \sigma (T^4 - T_0^4) \text{ kur } \sigma = 5.67 \times 10^{-8} \,\text{W/(m² K²)}.$ Līdzīgi kā *α*, arī starojumspēju varam pieņemt kā nemainīgu visa stieņa garumā un neatkarīgu no temperatūras. Stieni raksturo ar siltuma vadītspēju *k* (tādu, lai siltuma plūsma *x* ass virzienā ir *−k*d*T*/d*x*) un īpatnējo siltumietilpību *c*.

### **Uzdevumi**

Darba uzdevums ir noteikt nezināmā metala īpatnējo siltumietilpību *c* (vienības J/(kg K)), siltuma vadītspēju *k* (vienības W/(m K)), kā arī siltuma zudumu koeficientus *α* (vienības W/(m<sup>2</sup> K)), un *β* (bezdimensionāls).

Jums vajadzētu censties atrast vērtības 10 % robežas no īstajam vērtībām. Tas ir tāpēc, ka šeit ir vairāki kļūdu avoti, kā piemēram Gausa fluktuācijas gan sensoru atrašanās vietas koordinātēs gan arī temperatūras mērījumos. Kļūdu robežas var noteikt, novērojot izejas datu fluktuācijas.

Tāpat kā ar visiem eksperimentiem, jums ir jādod izsmeļoši marķētas datu tabulas, izsmeļoši marķēti grafiki un nepieciešamie formulu izvedumi, lai būtu skaidrs ko jūs mērījāt un kā jūs ieguvāt rezultātus.

### **Programmas apraksts**

Darbinot programmu, kas saucās **rod**, varam veikt vairākus eksperimentus ar stieni. Programma jautā virkni jautājumu saistībā ar eksperimentu iekārtu. Atbilstoši katram jautājumam ir jāievada prasītie lielumi, un jānospiež **return** lai nonāktu pie nākošā jautājuma. Jautājumi ir sekojoši:

- 1. Sildītāja jauda:
- Enter P (W), between 0 and 300:
- 2. Laika intervāls no eksperimenta sākuma, kad sildītājs tiek ieslēgts, līdz brīdim kad tas tiek izslegts: Enter heating duration (s), between 0 and 3600s:
- 3. Stieņa temperatūras mērījumu sākuma un beigu laiki (sākot no eksperimenta sākuma): Enter the starting and finishing time for the measurements (s), separated by a space. Must be between 0 and 3600s:
- 4. Laika intervāls starp diviem temperatūras mērījumiem ar temperatūras sensoriem: Enter dt (s), between 5 and 3600s and a multiple of 5s:
- 5. Temperatūras sensoru atrašanās vieta uz stieņa. Koordinātes mēra no sildītaja beigām: Enter up to 5 locations for the sensors (in cm), between L=0 and L=30cm, separated by spaces: Ja kādu no koordinātēm neievada, tas nozīmē, ka šis

mērījums netiek veikts.

6. Faila vārds temperatūras mērījumu noglabāšanai. Tie paši mērījumi tiks attēloti uz ekrāna: Enter the output file name:

Lūdzu lietojiet latīņu burtus un ciparus faila vārdā. Izmantojot citus simbolus, rezultati var netikt saglabāti. Rezultati tiek noglabāti .txt failā taja pašā katalogā kur ir programma.

Ja ievadīsiet nepieļaujamu simbolu, tiks izdots paziņojums un tiks piedavāta iespēja atkārtoti ievadīt vajadzīgo parametru.

Programma lūgs nospiest **return** lai sāktu eksperimentu vai arī ievadīt frāzi restart un **return** lai ievadītu visus eksperimenta parametrus. Sākumā programma parādīs eksperimenta iekārtas aprakstu, tad sāks drukat pēc cik ilga laika (t(s)) tiks izslēgts sildītājs, pēc tam visu temperatūras sensoru rādījumu tādā kārtībā, kā tie tika uzdoti (Ti(C), kur i ir sensora numurs).

Kad aprēķini beidzas, tad jaunu eksperimentu var sākt ievadot restart un nospiežot **return**.